# **Twitterapplikationen programmieren und mehr ...**

Date: 7. April

Autor: Christian Stocker, Liip AG

Internet Briefing Developer Summit

# **Die Twitterapplikation aka Das erste konkrete Beispiel**

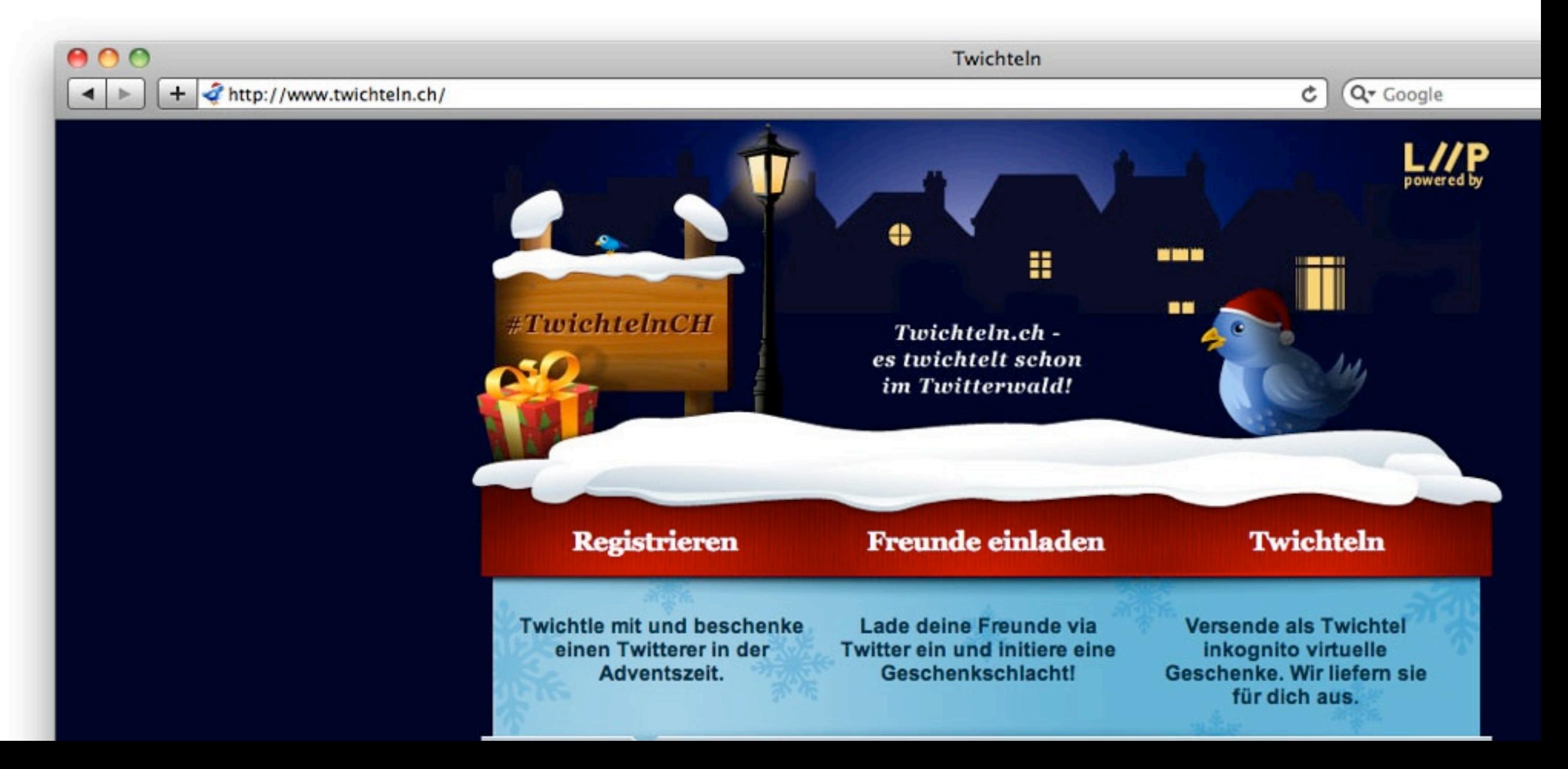

#### **Twichteln.ch - Die Basics**

- «Wichteln» ist ein **vorweihnachtlicher Brauch**, der auf der ganzen Welt gepflegt wird – «Julklapp» in Skandinavien, «Engerl-Bengerl» in Österreich usw. \*
- Dabei wird innerhalb einer Gruppe **ausgelost**, welches Mitglied wem im Advent ein (virtuelles) **Geschenk machen** darf.
- Twichteln überträgt den Jahrhunderte alten Brauch auf die boomende **Social Media Plattform twitter.com**.
- Es wurden viele der **API Funktionen** von Twitter.com benutzt
- **Ziel**: So viel wie nötig, so wenig wie möglich selber implementieren.

#### **Twichteln.ch - Die Reaktionen**

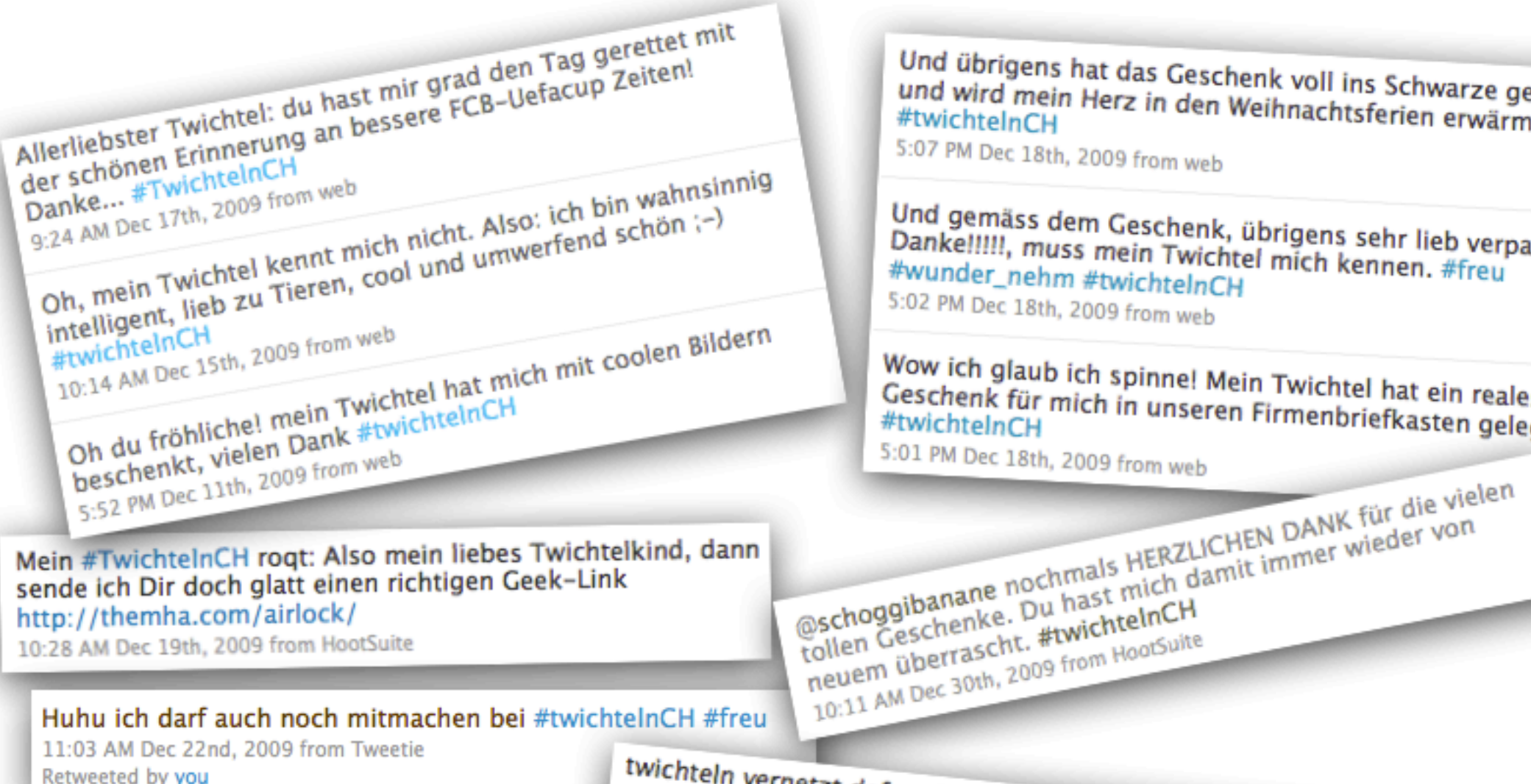

Und übrigens hat das Geschenk voll ins Schwarze getroffen<br>und wird mein Herz in den Weihnachtsfarig und wird mein Herz in den Weihnachtsferien erwärmen.<br>#twichtelnCH

5:07 PM Dec 18th, 2009 from web

Und gemäss dem Geschenk, übrigens sehr lieb verpackt, Dankel!!!!, muss mein Twichtel mich kennen. #freu<br>#wunder\_nehm #twichtelnCH #wunder\_nehm #twichtelnCH 5:02 PM Dec 18th, 2009 from web

Wow ich glaub ich spinne! Mein Twichtel hat ein reales Geschenk für mich in unseren Firmenbriefkasten gelegt!<br>#twichtelnCH

5:01 PM Dec 18th, 2009 from web

Retweeted by you

twichteln vernetzt def. auf allen ebenen: Ine bitte, man möge<br>uns zurückmelden, wenn das 1.twichtelpaar vor dem tranige uns zurückmelden, wenn das 1.twichtelpaar vor dem traualtar<br>steht #twichtelnCH;)<br>11:05 PM Dec 10th, 2009 from web 11:05 PM Dec 10th, 2009 from web

# **Twichteln.ch - Die Twitter API (kurz)**

- **»** Es gibt eigentlich 3 APIs: "Normal", Streaming und Search
- Vollkommen HTTP basiert (curl reicht, z.b.)
- RESTful (GET, POST und DELETE)
- Praktisch alle Funktionalität via API erreichbar
- **»** Rate Limiting!
- Verschiedene Formate: JSON, XML, RSS und Atom
- Authentifizierung via "Basic Auth" oder oAuth (+ xAuth)
- Beispiel:<http://api.twitter.com/users/chregu.json>

₹

 $\mathcal{F}$ 

```
created at: "Sun May 20 07:27:22 +0000 2007",
 followers count: 485,
 description: "Partner at Liip, Partner and Father at Home;)",
 profile background tile: false,
 profile sidebar fill color: "DDFFCC",
- status: \{created at: "Tue Apr 06 22:12:39 +0000 2010",
     favorited: false,
    in reply to screen name: "moritzz",
    source: "<a href="http://www.atebits.com/" rel="nofollow">Tweetie</a>",
     in reply to user id: 14406528,
     truncated: false,
     id: 11721409933,in reply to status id: 11721338100,
    text: "@moritzz if they send the correct metadata I'm more than happy to add it. I'll check soon."
 \},
 following: false,
 friends count: 478,
 statuses count: 3953,
 profile sidebar border color: "BDDCAD",
 url: http://liip.ch/,
 notifications: false,
 favourites count: 25,
 profile_image_url: http://a3.twimg.com/profile_images/81688891/klein-chregu.192x192_normal.jpg,
 contributors enabled: false,
 time zone: "Bern",
 location: "iPhone: 47.365517,8.510050",
 geo enabled: true,
 profile background color: "9AE4E8",
 screen name: "chrequ",
 protected: false,
 verified: false,
 profile text color: "333333",
 name: "Christian Stocker",
 id: 6173342.lang: "en",profile_background_image_url: http://s.twimg.com/a/1269553143/images/themes/theme16/bg.gif,
 utc offset: 3600,
 profile link color: "0084B4"
```
# **Twichteln.ch - Benutzte Twitter Technologien**

- oAuth für Authentifizierung und Authorisierung (Passwort-Anti-Pattern)
- **»** Listen für Anzeige, wer mitmacht
- Follow Feature für Direct-Message-Funktionalität
- **»** Profil Abfrage für Direktanzeige von Nutzerinfos

**»** Cloud Ready dank CouchDB (via Amazon EC2 und S3)

# **Twichteln.ch - Der Ablauf**

- Das «Bewichteln» erfolgte **komplett über die Twichtel-Oberfläche**
- Bei jedem Schritt wird **im Hintergrund die Twitters API** sicher angesprochen.
- **Absender** war jeweils der Applikationsuser **@twichtelnCH** als «Strohmann», d.h. Geschenke-Auslieferer.
- Auf twichteln.ch konnte man die gesendeten und empfangenen **Mitteilungen nachlesen**
- Am Ende wurden die Schenkenden "**verraten**"

#### **Twichteln.ch - Datenfluss**

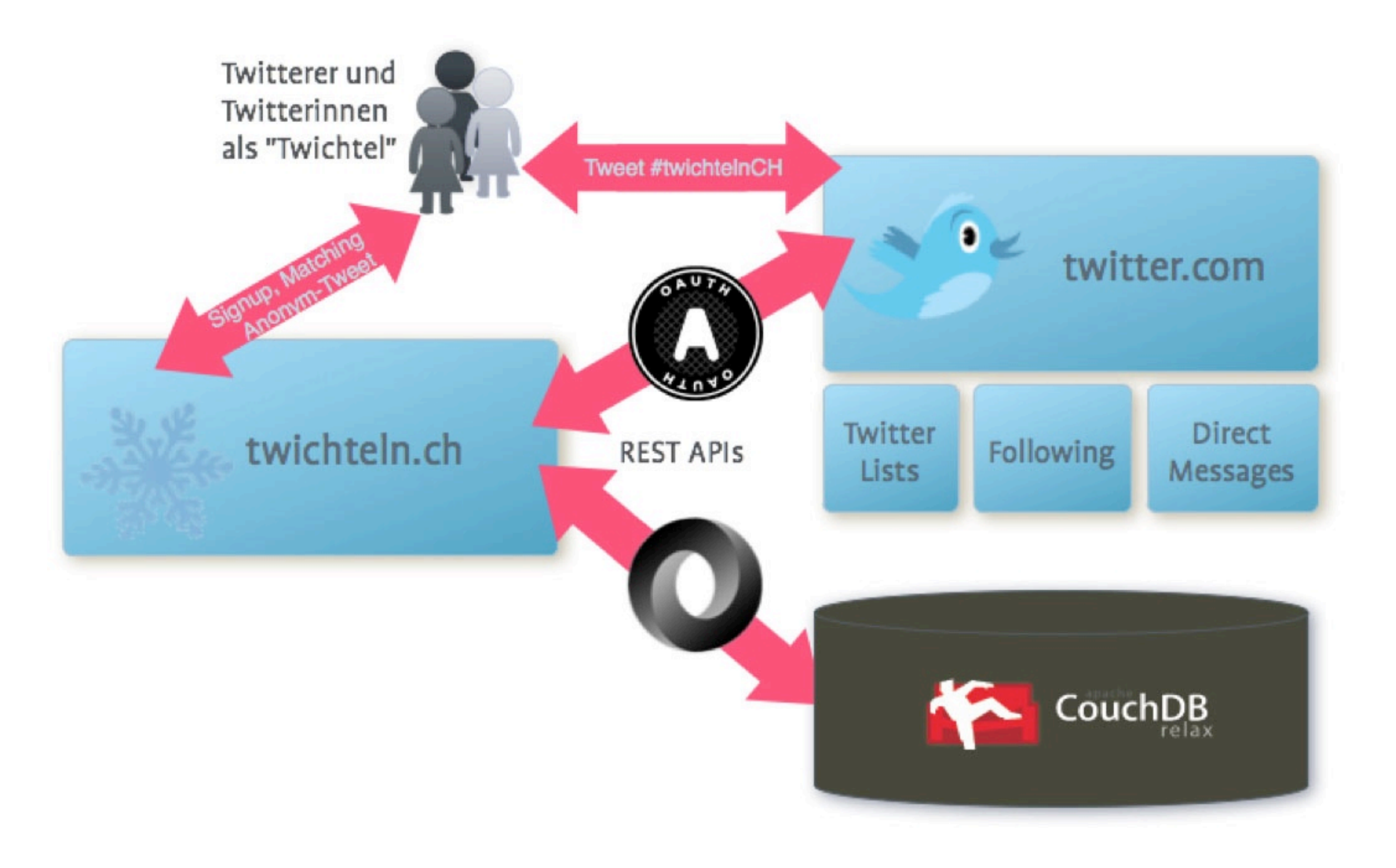

#### **Twichteln.ch - Der Ablauf - Anmeldung**

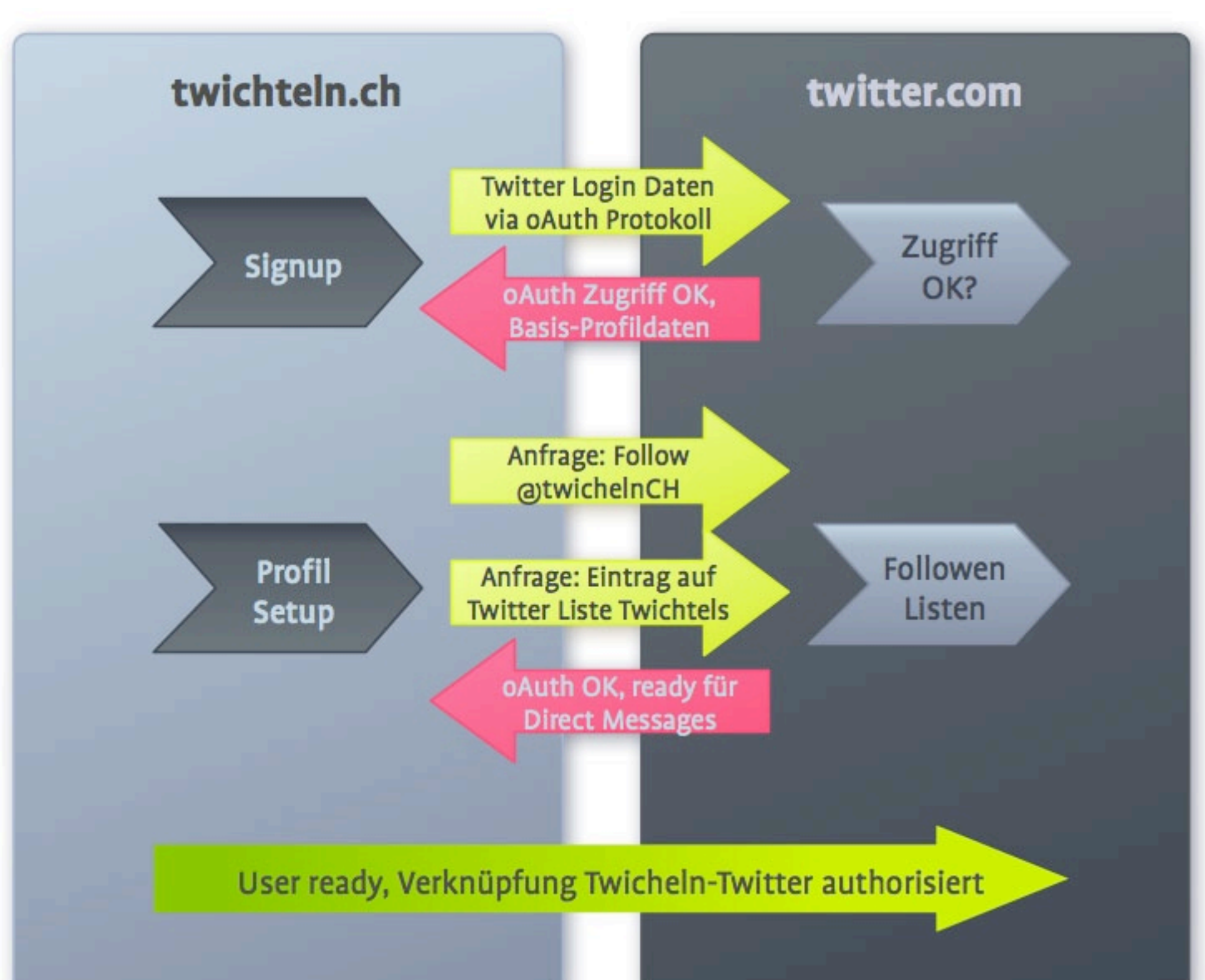

#### **Twichteln.ch - Der Ablauf - Die Auslosung**

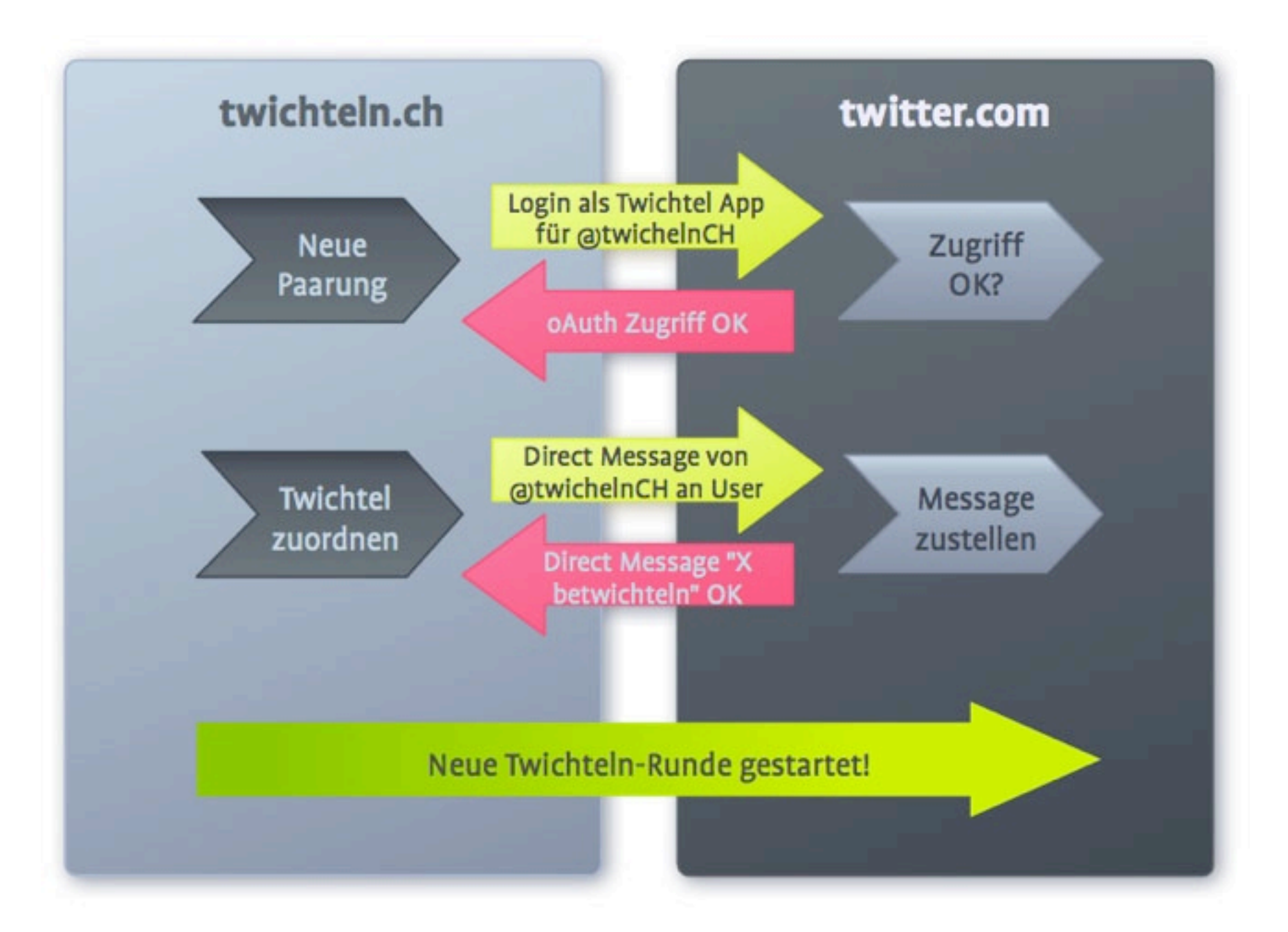

#### **Twichteln.ch - Der Ablauf - Geschenke-Phase**

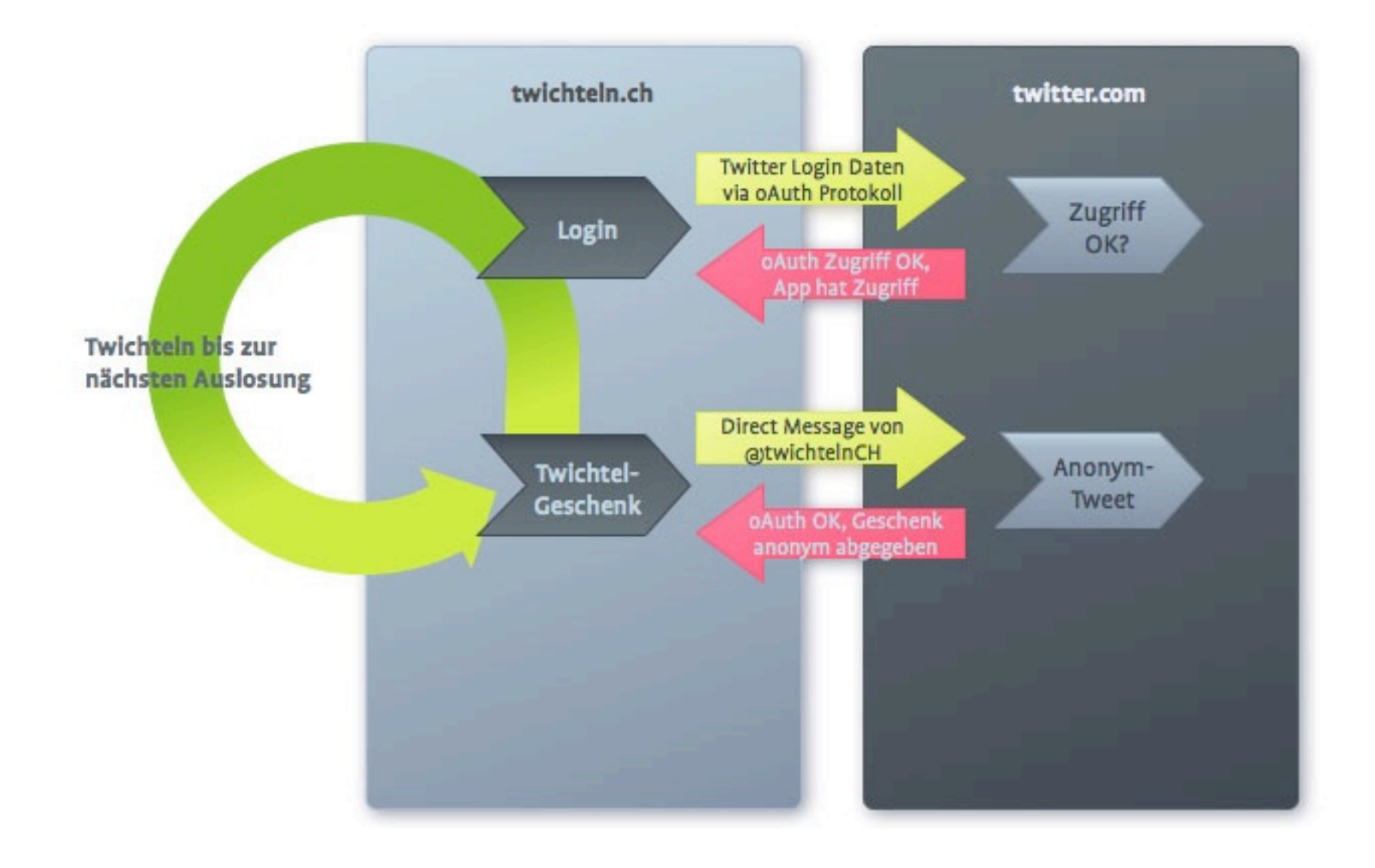

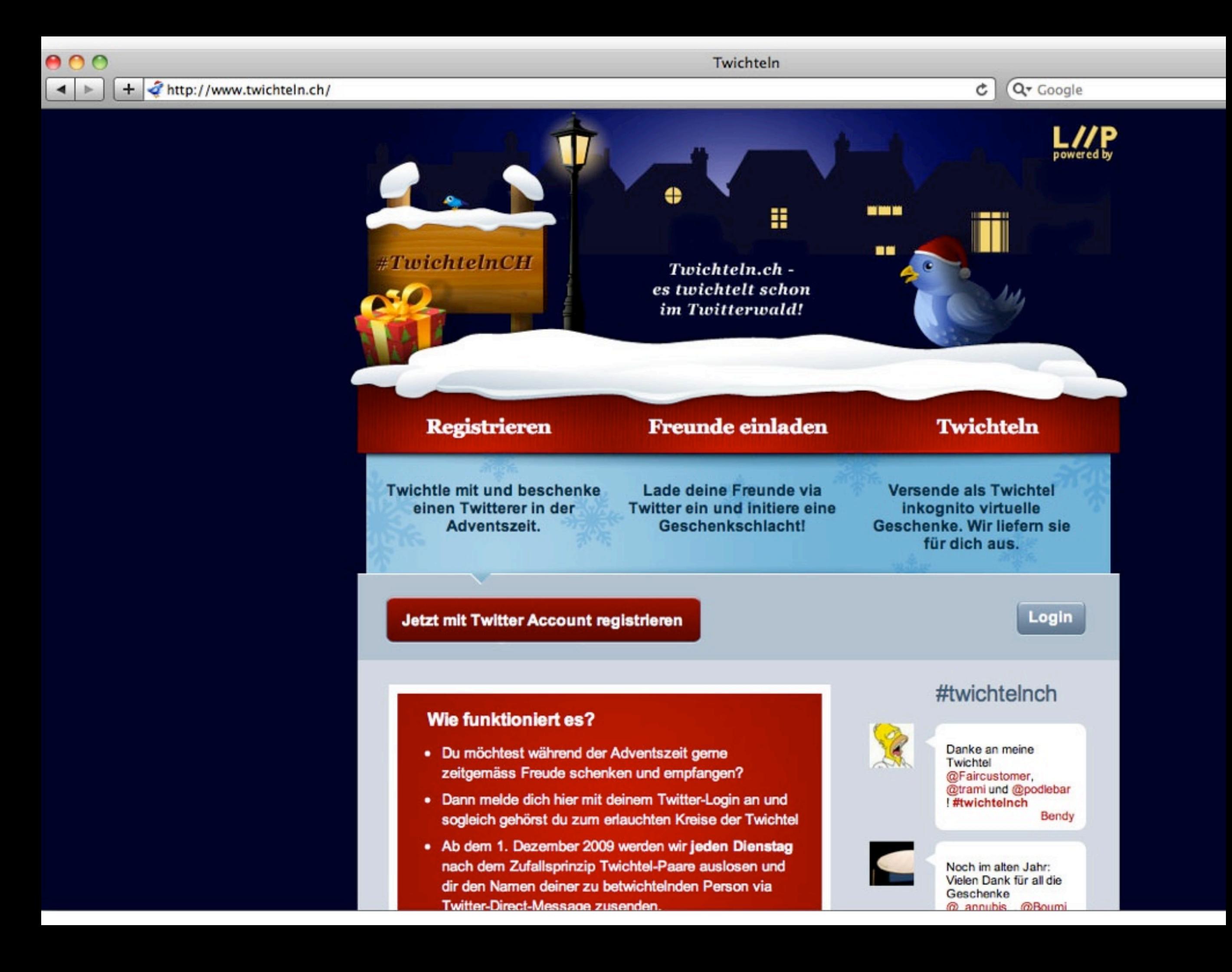

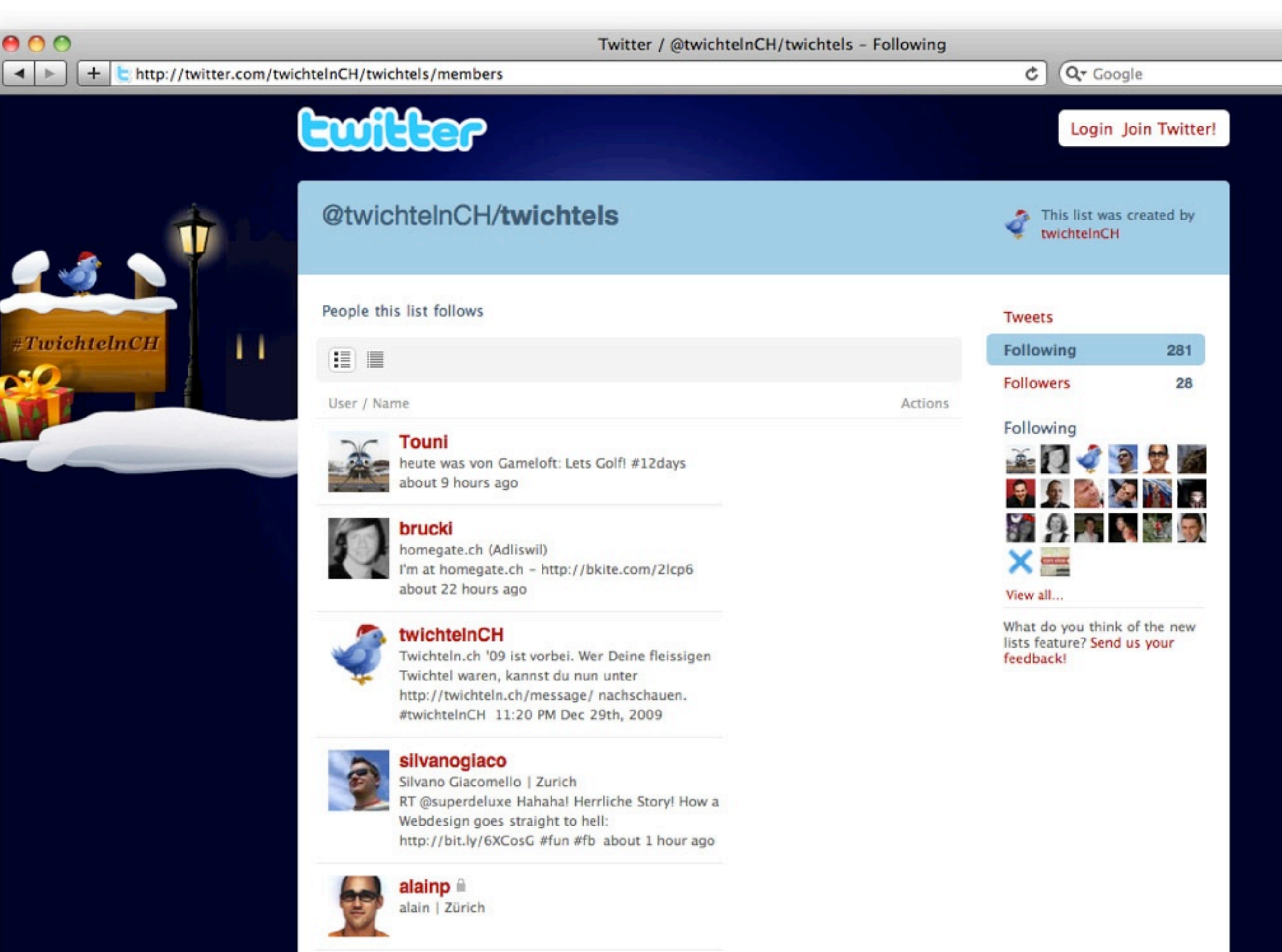

eizr

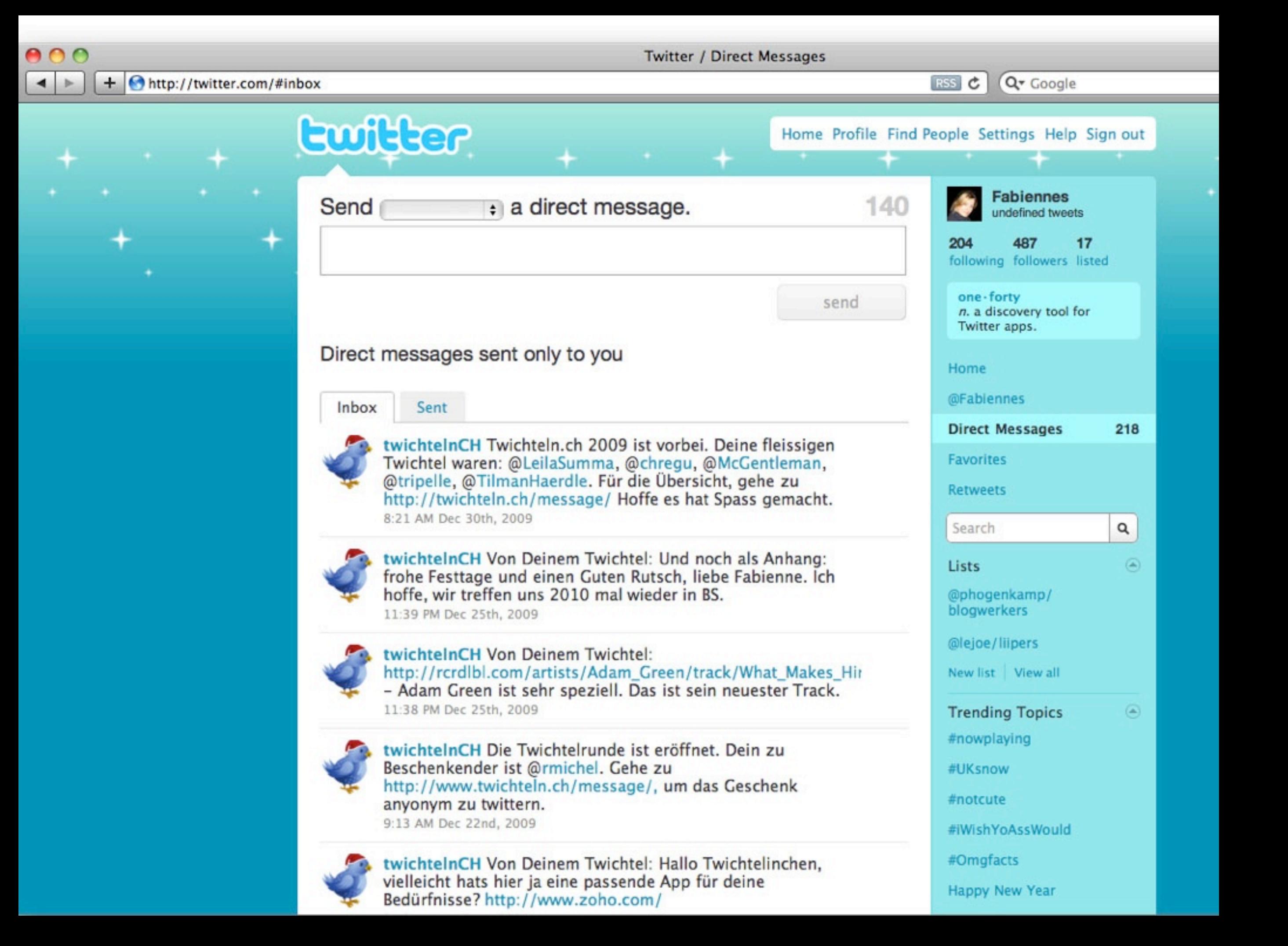

## **Twichteln.ch - Fazit**

- **»** Kaum Probleme während dem Betrieb
- API funktioniert gut
- Leute haben das Prinzip schnell verstanden
- **»** Twitter selber hat schnell reagiert (DM limit)
- Spezielle Libraries wurden nicht benötigt:
- pecl/oauth und ein paar PHP Helper Klassen reichten
- **»** Und schlussendlich:

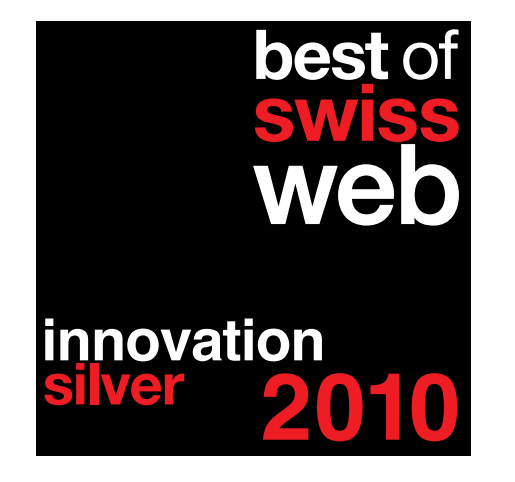

## **Zweiter Use Case: The Real Time Web in My "Real" Life**

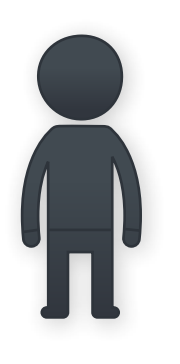

- **Publish stuff on a Flux CMS**
- **»** From many places

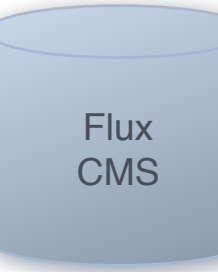

- **»** To many places
- **As open and as flexible as possible**
- And as fast as possible (few seconds)

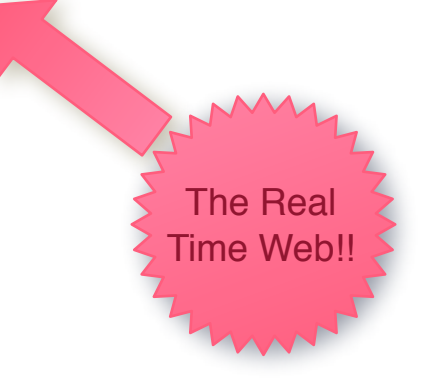

#### **My Setup ...**

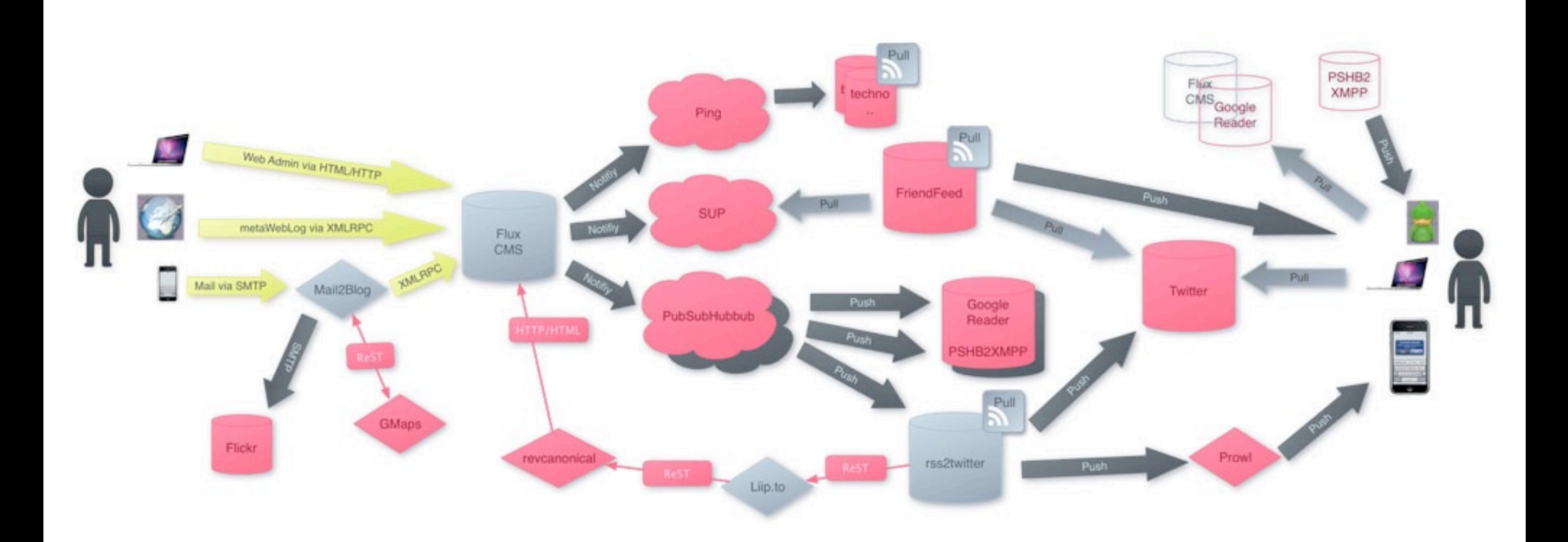

## **The RTW Problem (basic)**

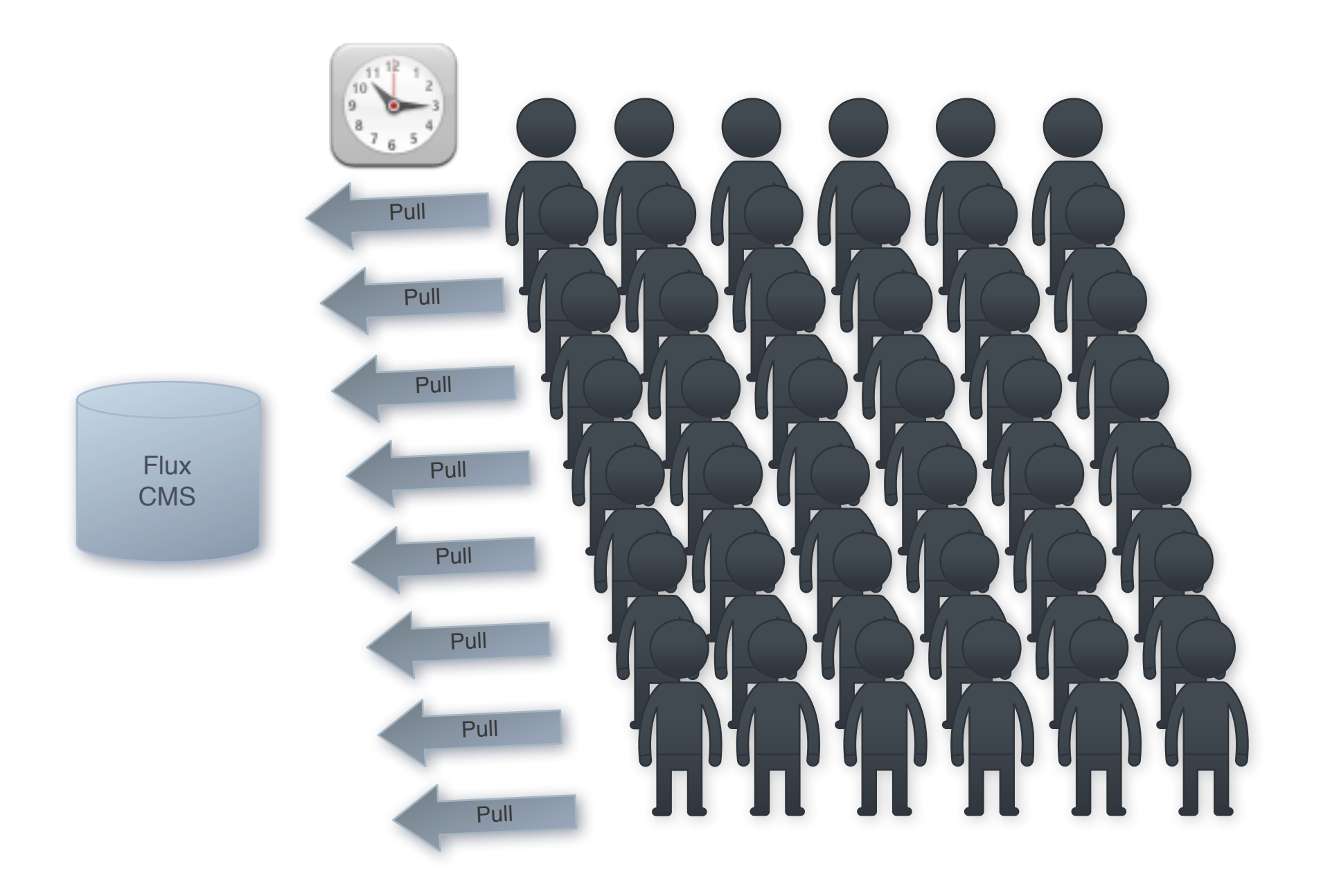

## **The Solution**

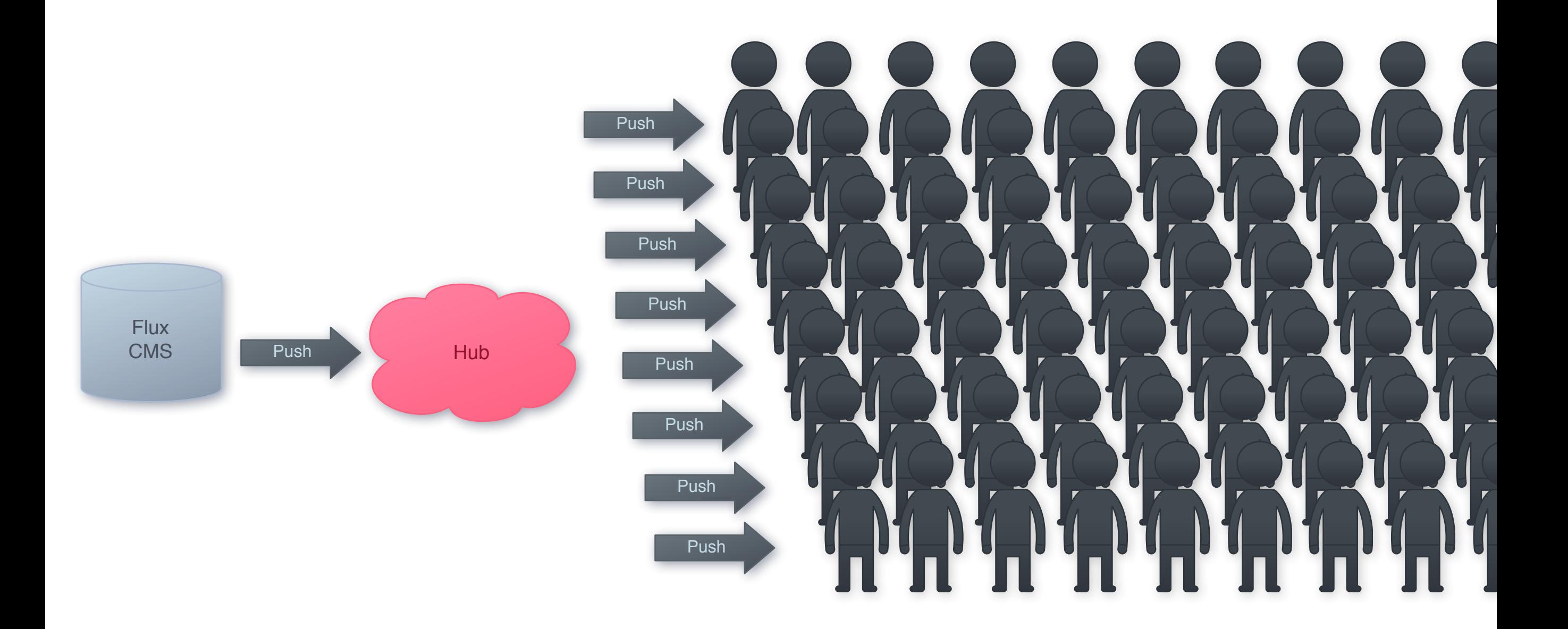

#### **Back to my Setup ...**

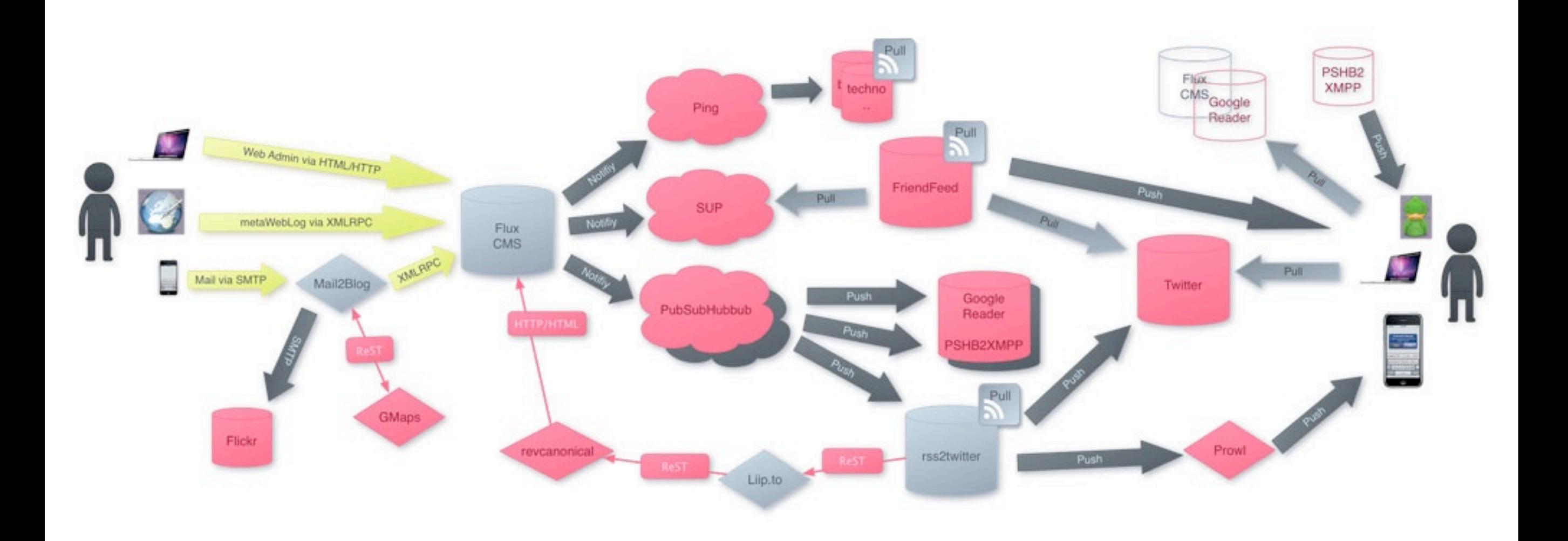

# **The Publishing Part**

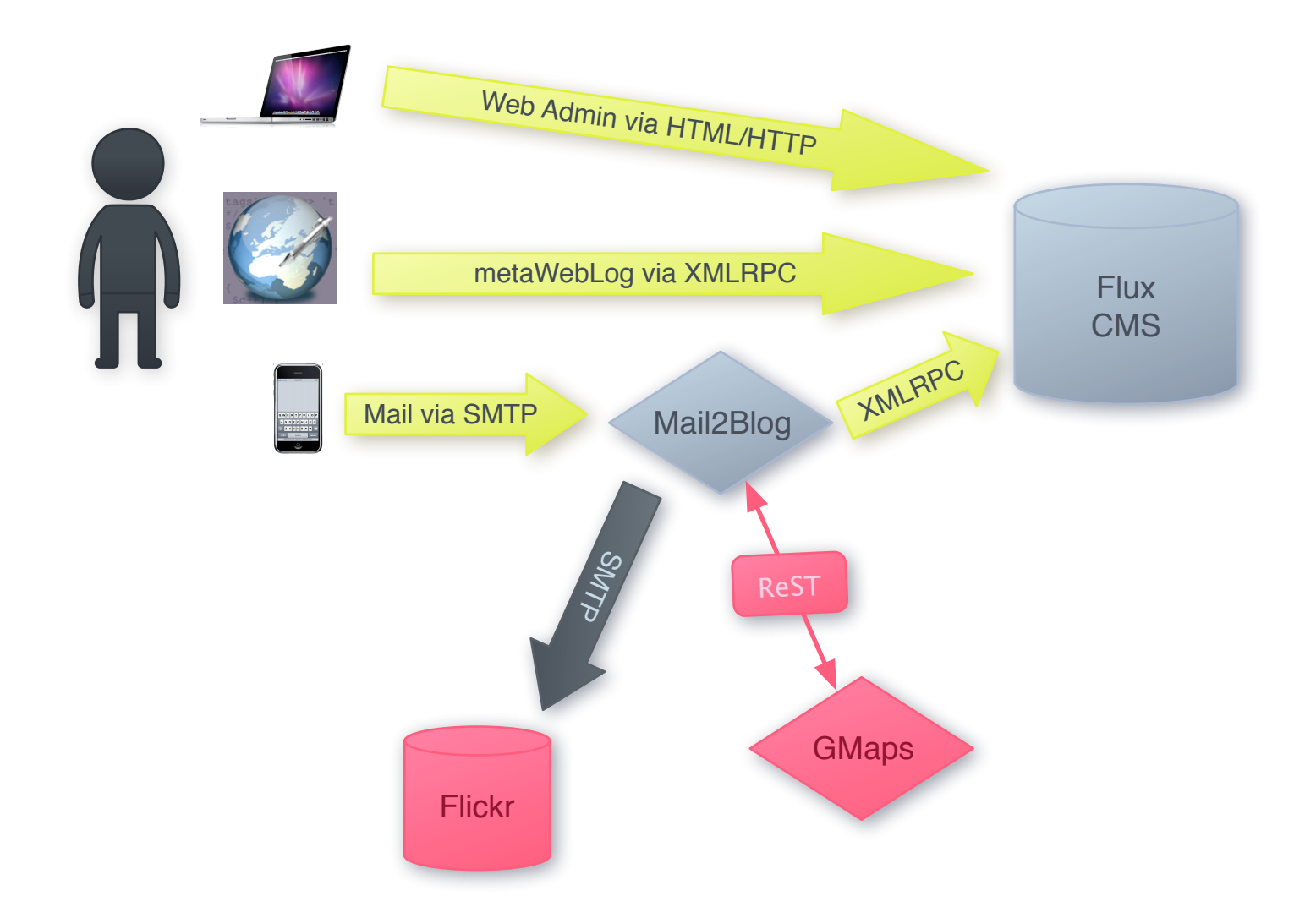

## **Obvious**

![](_page_22_Picture_3.jpeg)

#### **»** Via Web Admin

# **Old School**

![](_page_23_Picture_3.jpeg)

**»** Via Weblog Client like Ecto

## **On the go**

![](_page_24_Figure_3.jpeg)

## **On the go**

![](_page_25_Figure_3.jpeg)

## **On the go**

![](_page_26_Figure_3.jpeg)

# **The Notifying Part**

![](_page_27_Figure_3.jpeg)

# **Ping - weblogs.com**

![](_page_28_Figure_3.jpeg)

» "Very" old

- **» XML-RPC or ReST**
- **» Pull for Consumers**
- **»** Used by blogug and many others

## **Simple Update Protocol**

![](_page_29_Figure_3.jpeg)

- **»** "Invented" by FriendFeed
- **»** Still Pull for Consumers
- **»** Privacy enabled
- Compact
- **»** Well suited for large "providers" like flickr
- Advertise via RSS Feed or HTTP Header

## **PubsubHubbub**

![](_page_30_Figure_3.jpeg)

- **»** "Invented" by Google Employees
- **»** Pretty young
- Push for all
- Anyone can be a Hub
- **Advertise via RSS Feed**
- **»** rssCloud is something similar

## **The Pushing Part**

![](_page_31_Figure_3.jpeg)

# **Ping**

![](_page_32_Figure_3.jpeg)

- **» Mostly Pull for Consumers**
- **»** Except you do it on your own
- **»** One large list

![](_page_33_Figure_2.jpeg)

![](_page_33_Figure_3.jpeg)

- **» Pull the SUP Server**
- **»** See if something is new
- Pull RSS of Blog
- **»** Publish new entries

#### **Pubsubhubbub**

![](_page_34_Figure_3.jpeg)

- **Push to the subscribers**
- **» Including Content**
- (Maybe) pull RSS of Blog
- **»** Publish new entries

#### **RSS2Twitter**

![](_page_35_Figure_3.jpeg)

# **RSS2Twitter Pushing**

![](_page_36_Figure_3.jpeg)

Can also Poll **Push to Twitter** Push to Prowl

#### **The Receiving Part**

![](_page_37_Figure_3.jpeg)

## **Traditional Pull**

![](_page_38_Figure_3.jpeg)

## **XMPP/Jabber**

![](_page_39_Picture_3.jpeg)

## **RealTime FriendFeed**

![](_page_40_Figure_3.jpeg)

**Prowl**

![](_page_41_Figure_3.jpeg)

#### **My Setup ...**

![](_page_42_Figure_3.jpeg)

# **Links**

- <http://www.weblogs.com>/
- <http://code.google.com/p/simpleupdateprotocol/>
- <http://code.google.com/p/pubsubhubbub/>
- [http://pubsubhubbub.appspot.com/](http://pubsubhubbub.appspot.com)
- [http://rsscloud.org/](http://rsscloud.org)
- [http://prowl.weks.net/](http://prowl.weks.net)
- [http://push-bot.appspot.com/](http://push-bot.appspot.com)
- [http://revcanonical.appspot.com/](http://revcanonical.appspot.com)
- <http://github.com/chregu/rss2twi.php>
- <http://svn.liip.ch/repos/public/misc/bxm2m/>

# **Links 2**

- <http://blog.liip.ch>/
- <http://twitter.com/chregu>
- [chregu@liip.ch](mailto:chregu@liip.ch)
- [http://slides.liip.ch/](http://slides.liip.ch)
- <http://liip.to/twitterapps>